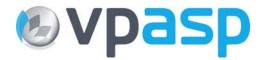

# **VP-ASP Shopping Cart**

# **Database Tables**

# Version 6.08

May 23, 2006

© Rocksalt International Pty Ltd support@vpasp.com www.vpasp.com

## 1 Database

This is a summary of the database fields and tables in shopping600.mdb. Items in Red have been changed in VP-ASP 6.08.

| Tables                | Description                                                                                           |  |
|-----------------------|----------------------------------------------------------------------------------------------------|--|
| affiliatelog          | Log affiliate entries                                                                                 |  |
| affiliates            | Affiliate details (requires VP-ASP option package)                                                    |  |
| billing               | Recurring Billing                                                                                     |  |
| categories            | Holds all the categories of products                                                                  |  |
| coupons               | Discount Coupons                                                                                      |  |
| content               | Used for dynamic site content                                                                         |  |
| configuration         | VP-ASP Configuration                                                                                  |  |
| currencyvalues        | Store different currency types available for the store                                                |  |
| customerprices        | Customer based pricing table                                                                          |  |
| customers             | Each time a customer orders a product(s) a record is stored in the database. Even if the              |  |
|                       | customer cancels the order, the customer information is not deleted                                   |  |
| downloads             | Used with secure download facility                                                                    |  |
| gifts                 | Gift Certificates                                                                                     |  |
| hackers               | Place to store hacker e-mail addresses and IP address                                                 |  |
| insurancemethods      | Used to store different insurance methods for orders                                                  |  |
| languages             | Shop languages                                                                                        |  |
| menuitem              | The top navigation bar is created based on the data in this table                                     |  |
| mycompany             | Describes details about the merchant. Used to print merchant details on printed orders                |  |
| oitems                | One row for each item ordered. If multiple products are ordered in a single transaction,              |  |
|                       | there are multiple rows in the database.                                                              |  |
| orders                | The order information is stored here                                                                  |  |
| ordertracking         | Tracking messages                                                                                     |  |
| pinnumbers            | Used with pin number add-on                                                                           |  |
| prodcategories        | Lists all categories for a specific product. Used only if the products in multiple categories is used |  |
| prodfeatures          | Product Features such as color, size or any other attribute                                           |  |
| products              | The products in the database                                                                          |  |
| projects              | Non product services                                                                                  |  |
| quantitydiscounts     | Quantity discount table                                                                               |  |
| registrant            | Gift registry customer details                                                                        |  |
| registryitems         | Gift registry items                                                                                   |  |
| reviews               | Reviews of products by customers and suppliers                                                        |  |
| savedcarts            | Wish list values                                                                                      |  |
| searchresults         | Search term recording                                                                                 |  |
| shipmethods           | Different shipping methods and prices                                                                 |  |
| sitesessions          | Used for cookieless processing                                                                        |  |
| suppliers             | Supplier details                                                                                      |  |
| tblaccess             | Access rights for users                                                                               |  |
| tbllog                | User login to admin system                                                                            |  |
| tbluser               | Userids and passwords for admin system                                                                |  |
| templates             | Instead of storing template files on the server, it can be stored here                                |  |
| translatecategories   | Descriptions of categories in other languages                                                         |  |
| translatecontent      | Stores page contents in other languages                                                               |  |
| translateprodfeatures | Stores product feature captions and descriptions in other languages                                   |  |
| translateproducts     | Stores product details in other languages                                                             |  |
| ups_config            | Configuration details for the in-built UPS facility                                                   |  |

# 1.1 Affiliatelog

Used to record affiliate links to your site.

| Afflogid     | Unique Id                                    |
|--------------|----------------------------------------------|
| Affid        | Affiliate number                             |
| Affdate      | Date of line                                 |
| Afftime      | Time of Link                                 |
| Affdirecturl | Page directed to                             |
| Affreferrer  | The referring URL                            |
| Affcookie    | Yes/No if cookie read when order was created |
| Affother1    | Unused                                       |

# 1.2 Affiliates

| Affid                | Affiliate number                                          |
|----------------------|-----------------------------------------------------------|
| Firstname            |                                                           |
| Lastname             |                                                           |
| Address              |                                                           |
| City                 |                                                           |
| State                |                                                           |
| Postcode             |                                                           |
| Country              |                                                           |
| Company              |                                                           |
| Phone                |                                                           |
| Website              |                                                           |
| Mobilephone          |                                                           |
| Fax                  |                                                           |
| Email                |                                                           |
| Comment              | Unused                                                    |
| Logincount           | Number of times affiliate linked to site                  |
| Logindate            | Last link date                                            |
| Affother1            | Unused                                                    |
| Affother2            | Unused                                                    |
| Affother3            | Unused                                                    |
| Commissionrate       | The percentage rate for commission                        |
| Orders               | Unused                                                    |
| Totalcommission      | Unused                                                    |
| Typeofpayment        | Hoe affiliate wants to be paid                            |
| Bank                 | Bank name                                                 |
| Bankaccount          |                                                           |
| Bankaddress          |                                                           |
| Bankother            |                                                           |
| Password             | Affiliate password                                        |
| Referralid           | On two tier affiliates this is the higher affiliate affid |
| Mastercommissionrate | On two tier affiliates this is higher affiliate           |
|                      | commission rate                                           |
| Template             |                                                           |

# 1.3 Billing

This is a control table. It is used to determine how many bills to send out, how often, at what interval.

| billamount          | How much to bill each interval                                                                                                    |
|---------------------|----------------------------------------------------------------------------------------------------|
| billnextbilldate    | The date to start the billing                                                                                                    |
| billcustomer        | Customer's name                                                                                                    |
| billemail           | E-mail address of the customer                                                                                                    |
| billdescription     | The description of what the bill is for such as the product or service                                                                                                    |
| billinstallments    | A number representing the number of installments. For example 12 will mean that this customer should be billed 12 times.                                                                       |
| billinstallmenttype | One of the following words:<br>Day, week, Month, Year<br>For example if Month is in this field, the person will be billed once per<br>month for 12 months.                                     |
| billinterval        | A number such as 1. This is the interval between bills in the same units as above.                                                                                                    |
| billcreationdate    | Date you are creating this billing record                                                                                                    |
| billenddate         | Optional. The last date for which a bill should be sent out. If not<br>supplied VP-ASP stops sending bills when the installments are<br>completed.                                             |
| billorderid         | It is the original order that caused this billing record to be created                                                                                                    |
| billastmaildate     | The date the last bill was sent out                                                                                                    |
| billsentcount       | The number of e-mail bills that have been sent to the customer                                                                                                    |
| billcanceled        | If True, then the merchant has decided to stop sending bills to the<br>customer                                                                                                    |
| billcompleted       | If true, it means that this billing record is no longer used since all<br>installment e-mails have been sent. It is normally set by VP-ASP<br>automatically after the last installment is sent |
| billcreationdate    | The date this billing record itself was created.                                                                                                    |
| billorderitemid     | The record number in the oitems table for the original order that<br>created the billing record                                                                                                |
| billenddate         | Used to stop billing at a certain date regardless of whether the number of installments has been reached. Normally this field would not be used                                                |
| billtemplate        | Optional. Used to specific a unique mailing template for bills generated from this billing record                                                                                              |
| billother1          | Unused                                                                                                    |
| billother2          | Unused                                                                                                    |
|                     |                                                                                                    |

### 1.4 Categories

The products database must have at least one category. These are displayed by shopdisplaycategories.asp.

| Categoryid        | unique id                                                    |
|-------------------|--------------------------------------------------------------|
| Catdescription    | Description                                                  |
| catextra          | If filled in, it is the name of a file to be used to display |
|                   | when products for this category are displayed                |
| Hassubcategory    | If not null, then subcategories will be displayed for        |
|                   | this category                                                |
| Catimage          | Image to display for this category                           |
| Highercategoryid  | 0 if highest category. Otherwise the categoryid of the       |
|                   | higher category                                              |
| Cathide           | Any value means hide this category                           |
| Catmemo           | Text to display when category is displayed                   |
| Productmatch      | Used to display products depending on site                   |
| Customermatch     | Used to display products based on customer login             |
| Catlanguage       | Language to be displayed                                     |
| Catproductemplate | Template for product displays                                |
| Impressions       | The number of times this category was viewed                 |

### 1.5 Configuration

| id          | unique id                                      |
|-------------|------------------------------------------------|
| Fieldname   | Shop Configuration name                        |
| Fieldvalue  | Value                                          |
| Fieldgroup  | Grouping for menu displays                     |
| Fieldyesno  | Yes or No value field                          |
| Message     | Used to display help message for configuration |
| showfield   | Where to show or hide the configuration field  |
| fieldgroup2 | Redefine field group in new configuration mode |

#### 1.6 Content

| Conentid     | unique id                                     |
|--------------|-----------------------------------------------|
| Messagetype  | Used to distinguish different types f content |
| Message      | Description                                   |
| Message2     | Additional description. Optional              |
| Image        | Image                                         |
| Hide         | Hide this content message                     |
| Template     | Template to be used. Optional                 |
| language     | Language of this template                     |
| Other1       | Unused                                        |
| Other2       | Unused                                        |
| Other3       | Unused                                        |
| loggedin     | Show content only to logged in users          |
| impressions  | Number of times the content page was accessed |
| cdateadded   | When the content was added                    |
| cdateupdated | When the content was updated                  |

#### 1.7 Currencyvalues

| id              | unique id                                     |
|-----------------|-----------------------------------------------|
| cid             | Text id of the currency unit                  |
| Fullunitname    | Full description of currency unit             |
| Conversionvalue | Conversion rate relative to the base currency |
| Theimage        | Image to represent the currency unit          |
| Hide            | Hides the currency type in the shop           |

# 1.8 Customerprices

| id              | unique id                                            |
|-----------------|------------------------------------------------------|
| Customerid      | Customerid matches contacted in customer record      |
| Categoryid      | Category of product to be discount                   |
| Catalogid       | Catalogid if product to be discounted                |
| Discountpercent | A number like .10 which is the percent discount      |
| Discountamount  | A number like 20 which is the amount of the discount |

## 1.9 Coupons

Coupons can be used to give a discount for all or selected products. Coupons work only with the VP-ASP Option Package

| couponid         | Unique id                                              |
|------------------|--------------------------------------------------------|
| couponname       |                                                        |
| couponpercent    | The percent discount. For example .10 for 10%          |
| couponamount     | Actual amount in dollars                               |
| couponexpires    | Date of expiration                                     |
| couponlimit      | Number of times coupon can be used                     |
| couponcomment    | Unused                                                 |
| couponother      | Unused                                                 |
| couponcategories | Optional. List of category numbers to which coupon     |
|                  | applies                                                |
|                  | 1,7,3                                                  |
| couponproducts   | Optional. List of product catalogids to which discount |
|                  | applies                                                |
|                  | 23,77,66                                               |
| couponusedcount  | Updated by VP-ASP each time a coupon is used           |
| Couponuseddate   | Last date coupon was used                              |
| Couponcustomers  | List of customerids for which coupon is valid          |
|                  | 88,55,3                                                |
| Couponminimum    | The minimum amount to be purchased before              |
|                  | coupon can be used                                     |
| couponaffid      | Associate a coupon with an affiliate                   |

## 1.10 Customers

Most of the fields in this table are self explanatory.

| Contactud   Onlique to     firstname   Instrame     Address   Instrame     City   State     postcode   Instrame     company   Instrame     phone   Unused     mobilephone   Unused     Fax   Unused     Email   Required     Contacttypeid   Used for customer based pricing. A number that represents the customer type     Contacttareason   Filded in when customer registered via mailing list     Logincount   Updated each time the user uses the shoplogin script.     lastlogindate   Last date user logged in to buy something     Website   Customer web site     Password   Password for the user     Discount   The discount to be applied to customer. If less than 0 it is a dollar amount.     cardactivers   Unused     Cardname   Unused     Cardadress   Unused     Cardadress   Unused     Cardadress   Unused     Cardadress   Unused     Cardadress   Unused     Cardadress   Unused     Cardadress   Unused                                                                                                    | contactid                             | Unique Id                                            |
|----------------------------------------------------------------------------------------------------|---------------------------------------|------------------------------------------------------|
| lastname   Address     Address                                                                                                    |                                       |                                                      |
| Address                                                                                                    |                                       |                                                      |
| City   State     State                                                                                                    |                                       |                                                      |
| State   postcode     country                                                                                                    |                                       |                                                      |
| postcode     country       company                                                                                                    |                                       |                                                      |
| country   company     phone   unused     workphone   Unused     mobilephone   Unused     Fax   Unused     Email   Required     Contacttypeid   Used for customer based pricing. A number that represents the customer type     Conments   Unused     Contactreason   Filled in when customer registered via mailing list     Logincount   Updated each time the user uses the shoplogin script.     lastlogindate   Last date user logged in to buy something     Website   Customer web site     Password   Password for the user     Discount   The discount to be applied to customer. If less than 0 it is a percent, if > 0 it is a dollar amount.     custother1   Unused     Cardon   Unused     Cardaddress   Unused     Cardaddress   Unused     Cardaddress   Unused     Cardaddress   Unused     Cardadyries   Unused     Cardadyress   Unused     Cardon   Unused     Cardadyress   Unused     Cardon   Unused     Cardoryn   Unused                                                                                                    |                                       |                                                      |
| company   phone     phone   Unused     mobilephone   Unused     Fax   Unused     Email   Required     Contacttypeid   Used for customer based pricing. A number that represents the customer type     Comments   Unused     Contactreason   Filled in when customer registered via mailing list     Logincount   Updated each time the user uses the shoplogin script.     lastlogindate   Last date user logged in to buy something     Website   Customer web site     Password   Password for the user     Discount   The discount to be applied to customer. If less than 0 it is a percent, if > 0 it is a dollar amount.     custother1   Unused     Cardno   Unused     Cardno   Unused     Cardname   Unused     Cardname   Unused     Cardor   Unused     Cardor   Unused     Productgroup   Used to match customer sto specific products     cookiequestion   Yes/No. Does customer want info saved as a cookie     pointstremaining   Number of points remaining     Vatnumber   VAT number     Userid                                                                                                    |                                       |                                                      |
| phone     Unused       mobilephone     Unused       Fax     Unused       Email     Required       Contacttypeid     Used for customer based pricing. A number that represents the customer type       Comments     Unused       Contactreason     Filled in when customer registered via mailing list       Logincount     Updated each time the user uses the shoplogin script.       lastlogindate     Last date user logged in to buy something       Website     Customer web site       Password     Password for the user       Discount     The discount to be applied to customer. If less than 0 it is a percent, if > 0 it is a dollar amount.       custother1     Unused       Cardno     Unused       Cardno     Unused       Cardardress     Unused       Cardovn     Unused       Cardevpires     Unused       Cardovn     Unused       Productgroup     Used to match customers to be on mailing list       Productgroup     Used to match customers to specific products       cookiequestion     Yes/No. Does customer wants to be on mailing list       Productgroup     Used to matc                               | · · · · · · · · · · · · · · · · · · · |                                                      |
| workphone     Unused       mobilephone     Unused       Fax     Unused       Email     Required       Contacttypeid     Used for customer based pricing. A number that<br>represents the customer type       Comments     Unused       Contactreason     Filled in when customer registered via mailing list       Logincount     Updated each time the user uses the shoplogin<br>script.       lastlogindate     Last date user logged in to buy something       Website     Customer web site       Password     Password for the user       Discount     The discount to be applied to customer. If less than 0<br>it is a percent, if > 0 it is a dollar amount.       custother1     Unused       Cardno     Unused       Cardano     Unused       Cardexpires     Unused       Cardcvn     Unused       Cardcvn     Unused       Maillist     TRUE/False whether customer wants to be on<br>mailing list       Productgroup     Used to match customers to specific products       cookiequestion     Yes/No. Dees customer wants to be on<br>mailing list       Productgroup     Used to match customeres to specific products |                                       |                                                      |
| mobilephone     Unused       Fax     Unused       Email     Required       Contacttypeid     Used for customer based pricing. A number that<br>represents the customer type       Comments     Unused       Contactreason     Filled in when customer registered via mailing list       Logincount     Updated each time the user uses the shoplogin<br>script.       lastlogindate     Last date user logged in to buy something       Website     Customer web site       Password     Password for the user       Discount     The discount to be applied to customer. If less than 0<br>it is a percent, if > 0 it is a dollar amount.       custother1     Unused       Accountno     Unused       Cardno     Unused       Cardame     Unused       Cardox     Unused       Cardox     Unused       Cardox     Unused       Cardox     Unused       Cardox     Unused       Cardox     Unused       Cardox     Unused       Cardox     Unused       Cardox     Unused       Cardox     Unused  <                                                                                                    |                                       | Lipusod                                              |
| Fax   Unused     Email   Required     Contacttypeid   Used for customer based pricing. A number that represents the customer type     Comments   Unused     Contactreason   Filled in when customer registered via mailing list     Logincount   Updated each time the user uses the shoplogin script.     lastlogindate   Last date user logged in to buy something     Website   Customer web site     Password   Password for the user     Discount   The discount to be applied to customer. If less than 0 it is a percent, if > 0 it is a dollar amount.     Custother1   Unused     Accountno   Unused     Cardno   Unused     Cardno   Unused     Cardaddress   Unused     Cardaddress   Unused     Maillist   TRUE/False whether customer wants to be on mailing list     Productgroup   Used to match customers to specific products     cookiequestion   Yes/No. Does customer want info saved as a cookie     pointsremaining   Number of points remaining     Vatrumber   VAT number     Userid   Customer heard about your company     Address2   Second address field </td <td></td> <td></td>                          |                                       |                                                      |
| Email   Required     Contacttypeid   Used for customer based pricing. A number that represents the customer type     Comments   Unused     Contactreason   Filled in when customer registered via mailing list     Logincount   Updated each time the user uses the shoplogin script.     Iastlogindate   Last date user logged in to buy something     Website   Customer web site     Password   Password for the user     Discount   The discount to be applied to customer. If less than 0 it is a percent, if > 0 it is a dollar amount.     custother1   Unused     Accountno   Unused     Cardappires   Unused     Cardadress   Unused     Cardadress   Unused     Cardcvn   Unused     Maillist   TRUE/False whether customer wants to be on mailing list     Productgroup   Used to match customers to specific products     cookiequestion   Yes/No. Does customer want info saved as a cookie     points remaining   Number of points remaining     VAT number   VAT number     Userid   Customer userid                                                                                                    | Fox                                   |                                                      |
| Contacttypeid   Used for customer based pricing. A number that represents the customer type     Comments   Unused     Contactreason   Filled in when customer registered via mailing list     Logincount   Updated each time the user uses the shoplogin script.     Iastlogindate   Last date user logged in to buy something     Website   Customer web site     Password   Password for the user     Discount   The discount to be applied to customer. If less than 0 it is a percent, if > 0 it is a dollar amount.     custother1   Unused     Accountno   Unused     Cardno   Unused     Cardname   Unused     Cardname   Unused     Cardor   Unused     Cardor   Unused     Maillist   TRUE/False whether customer wants to be on mailing list     Productgroup   Used to match customers to specific products     cookiequestion   Yes/No. Does customer want info saved as a cookie     pointsremaining   Number of points remaining     Vatrumber   VAT number     Userid   Customer userid     Hearaboutus   Text. How customer heard about your company     Address2   Second addre                                       |                                       |                                                      |
| represents the customer type       Comments     Unused       Contactreason     Filled in when customer registered via mailing list       Logincount     Updated each time the user uses the shoplogin<br>script.       lastlogindate     Last date user logged in to buy something       Website     Customer web site       Password     Password for the user       Discount     The discount to be applied to customer. If less than 0<br>it is a percent, if > 0 it is a dollar amount.       custother1     Unused       Accountno     Unused       Cardno     Unused       Cardname     Unused       Cardname     Unused       Cardcvn     Unused       Maillist     TRUE/False whether customer wants to be on<br>mailing list       Productgroup     Used to match customers to specific products       cookiequestion     Yes/No. Does customer want info saved as a cookie       pointsremaining     Number of points remaining       Vatrumber     VAT number       Userid     Customer userid       Hearaboutus     Text. How customer heard about your company                                                            |                                       |                                                      |
| Comments   Unused     Contactreason   Filled in when customer registered via mailing list     Logincount   Updated each time the user uses the shoplogin script.     lastlogindate   Last date user logged in to buy something     Website   Customer web site     Password   Password for the user     Discount   The discount to be applied to customer. If less than 0 it is a percent, if > 0 it is a dollar amount.     custother1   Unused     Accountno   Unused     Cardexpires   Unused     Cardexpires   Unused     Cardexpires   Unused     Cardcvn   Unused     Maillist   TRUE/False whether customer wants to be on mailing list     Productgroup   Used to match customers to specific products     cookiequestion   YeNo. Does customer want info saved as a cookie     pointstotal   Total points accumulated     pointstremaining   Number of points remaining     Vatrumber   VAT number     Userid   Customer userid     Hearaboutus   Text. How customer heard about your company                                                                                                    | Contacttypeld                         |                                                      |
| Contactreason   Filled in when customer registered via mailing list     Logincount   Updated each time the user uses the shoplogin script.     Iastlogindate   Last date user logged in to buy something     Website   Customer web site     Password   Password for the user     Discount   The discount to be applied to customer. If less than 0 it is a percent, if > 0 it is a dollar amount.     custother1   Unused     Accountno   Unused     Cardno   Unused     Cardname   Unused     Cardcvn   Unused     Maillist   TRUE/False whether customer wants to be on mailing list     Productgroup   Used to match customers to specific products     cookiequestion   Yes/No. Does customer want info saved as a cookie     pointstotal   Total points accumulated     pointsremaining   Number of points remaining     Vatnumber   VAT number     Userid   Customer userid                                                                                                    | Commonts                              |                                                      |
| LogincountUpdated each time the user uses the shoplogin<br>script.lastlogindateLast date user logged in to buy somethingWebsiteCustomer web sitePasswordPassword for the userDiscountThe discount to be applied to customer. If less than 0<br>it is a percent, if > 0 it is a dollar amount.custother1UnusedAccountnoUnusedCardnoUnusedCardnameUnusedCardaddressUnusedCardcvnUnusedMaillistTRUE/False whether customer wants to be on<br>mailing listProductgroupUsed to match customers to specific productscookiequestionYes/No. Does customer want info saved as a cookie<br>pointstotalpointstotalTotal points accumulatedpointsremainingNumber of points remainingVarnumberVAT numberUseridCustomer useridHearaboutusText. How customer heard about your companyAddress2Second address field                                                                                                    |                                       |                                                      |
| script.lastlogindateLast date user logged in to buy somethingWebsiteCustomer web sitePasswordPassword for the userDiscountThe discount to be applied to customer. If less than 0<br>it is a percent, if > 0 it is a dollar amount.custother1UnusedAccountnoUnusedCardnoUnusedCardadressUnusedCardaddressUnusedCardaddressUnusedCardcvnUnusedCardcvnUnusedCardcvnUnusedCardcvnUnusedCardcvnUnusedMaillistTRUE/False whether customer wants to be on<br>mailing listProductgroupUsed to match customers to specific productscookiequestionYes/No. Does customer want info saved as a cookie<br>pointstotalpointsremainingNumber of points remainingVatnumberVAT numberUseridCustomer useridHearaboutusText. How customer heard about your companyAddress2Second address field                                                                                                    |                                       | Filled III when customer registered via maining list |
| Website   Customer web site     Password   Password for the user     Discount   The discount to be applied to customer. If less than 0<br>it is a percent, if > 0 it is a dollar amount.     custother1   Unused     Accountno   Unused     Cardon   Unused     Cardexpires   Unused     Cardaddress   Unused     Cardcvn   Unused     Cardcvn   Unused     Maillist   TRUE/False whether customer wants to be on<br>mailing list     Productgroup   Used to match customers to specific products     cookiequestion   Yes/No. Does customer want info saved as a cookie     pointstremaining   Number of points remaining     Vatnumber   VAT number     Userid   Customer userid     Hearaboutus   Text. How customer heard about your company     Address2   Second address field                                                                                                    | Logincount                            |                                                      |
| Password   Password for the user     Discount   The discount to be applied to customer. If less than 0<br>it is a percent, if > 0 it is a dollar amount.     custother1   Unused     Accountno   Unused     Cardno   Unused     Cardexpires   Unused     Cardaddress   Unused     Cardcvn   Unused     Maillist   TRUE/False whether customer wants to be on<br>mailing list     Productgroup   Used to match customers to specific products     cookiequestion   Yes/No. Does customer want info saved as a cookie     pointstotal   Total points accumulated     pointsremaining   Number of points remaining     Vatnumber   VAT number     Userid   Customer userid     Hearaboutus   Text. How customer heard about your company                                                                                                    | lastlogindate                         | Last date user logged in to buy something            |
| DiscountThe discount to be applied to customer. If less than 0<br>it is a percent, if > 0 it is a dollar amount.custother1UnusedAccountnoUnusedCardnoUnusedCardexpiresUnusedCardaddressUnusedCardcvnUnusedCardcvnUnusedMaillistTRUE/False whether customer wants to be on<br>mailing listProductgroupUsed to match customers to specific productscookiequestionYes/No. Does customer want info saved as a cookie<br>pointstotalpointsremainingNumber of points remainingVatnumberVAT numberUseridCustomer useridHearaboutusText. How customer heard about your companyAddress2Second address field                                                                                                    | Website                               | Customer web site                                    |
| it is a percent, if > 0 it is a dollar amount.custother1UnusedAccountnoUnusedCardnoUnusedCardexpiresUnusedCardnameUnusedCardaddressUnusedCardcvnUnusedMaillistTRUE/False whether customer wants to be on<br>mailing listProductgroupUsed to match customers to specific products<br>cookiequestionpointstotalTotal points accumulatedpointsremainingNumber of points remainingVatnumberVAT numberUseridCustomer useridHearaboutusText. How customer heard about your companyAddress2Second address field                                                                                                    | Password                              | Password for the user                                |
| custother1UnusedAccountnoUnusedCardnoUnusedCardexpiresUnusedCardnameUnusedCardaddressUnusedCardcvnUnusedMaillistTRUE/False whether customer wants to be on<br>mailing listProductgroupUsed to match customers to specific productscookiequestionYes/No. Does customer want info saved as a cookie<br>pointstotalpointsremainingNumber of points remainingVatnumberVAT numberUseridCustomer useridHearaboutusText. How customer heard about your companyAddress2Second address field                                                                                                    | Discount                              |                                                      |
| Accountno   Unused     Cardno   Unused     Cardexpires   Unused     Cardname   Unused     Cardaddress   Unused     Cardcvn   Unused     Maillist   TRUE/False whether customer wants to be on mailing list     Productgroup   Used to match customers to specific products     cookiequestion   Yes/No. Does customer want info saved as a cookie     pointstotal   Total points accumulated     pointsremaining   Number of points remaining     Vatnumber   VAT number     Userid   Customer userid     Hearaboutus   Text. How customer heard about your company     Address2   Second address field                                                                                                    |                                       |                                                      |
| CardnoUnusedCardexpiresUnusedCardameUnusedCardaddressUnusedCardcvnUnusedMaillistTRUE/False whether customer wants to be on<br>mailing listProductgroupUsed to match customers to specific productscookiequestionYes/No. Does customer want info saved as a cookiepointstotalTotal points accumulatedpointsremainingNumber of points remainingVatnumberVAT numberUseridCustomer useridHearaboutusText. How customer heard about your companyAddress2Second address field                                                                                                    |                                       |                                                      |
| CardexpiresUnusedCardnameUnusedCardaddressUnusedCardcvnUnusedMaillistTRUE/False whether customer wants to be on<br>mailing listProductgroupUsed to match customers to specific productscookiequestionYes/No. Does customer want info saved as a cookiepointstotalTotal points accumulatedpointsremainingNumber of points remainingVatnumberVAT numberUseridCustomer useridHearaboutusText. How customer heard about your companyAddress2Second address field                                                                                                    |                                       |                                                      |
| CardnameUnusedCardaddressUnusedCardcvnUnusedMaillistTRUE/False whether customer wants to be on<br>mailing listProductgroupUsed to match customers to specific productscookiequestionYes/No. Does customer want info saved as a cookiepointstotalTotal points accumulatedpointsremainingNumber of points remainingVatnumberVAT numberUseridCustomer useridHearaboutusText. How customer heard about your companyAddress2Second address field                                                                                                    |                                       |                                                      |
| CardaddressUnusedCardcvnUnusedMaillistTRUE/False whether customer wants to be on<br>mailing listProductgroupUsed to match customers to specific productscookiequestionYes/No. Does customer want info saved as a cookiepointstotalTotal points accumulatedpointsremainingNumber of points remainingVatnumberVAT numberUseridCustomer useridHearaboutusText. How customer heard about your companyAddress2Second address field                                                                                                    |                                       |                                                      |
| CardcvnUnusedMaillistTRUE/False whether customer wants to be on<br>mailing listProductgroupUsed to match customers to specific productscookiequestionYes/No. Does customer want info saved as a cookiepointstotalTotal points accumulatedpointsremainingNumber of points remainingVatnumberVAT numberUseridCustomer useridHearaboutusText. How customer heard about your companyAddress2Second address field                                                                                                    |                                       |                                                      |
| MaillistTRUE/False whether customer wants to be on<br>mailing listProductgroupUsed to match customers to specific productscookiequestionYes/No. Does customer want info saved as a cookiepointstotalTotal points accumulatedpointsremainingNumber of points remainingVatnumberVAT numberUseridCustomer useridHearaboutusText. How customer heard about your companyAddress2Second address field                                                                                                    |                                       |                                                      |
| mailing listProductgroupUsed to match customers to specific productscookiequestionYes/No. Does customer want info saved as a cookiepointstotalTotal points accumulatedpointsremainingNumber of points remainingVatnumberVAT numberUseridCustomer useridHearaboutusText. How customer heard about your companyAddress2Second address field                                                                                                    |                                       |                                                      |
| cookiequestionYes/No. Does customer want info saved as a cookiepointstotalTotal points accumulatedpointsremainingNumber of points remainingVatnumberVAT numberUseridCustomer useridHearaboutusText. How customer heard about your companyAddress2Second address field                                                                                                    | Maillist                              |                                                      |
| cookiequestionYes/No. Does customer want info saved as a cookiepointstotalTotal points accumulatedpointsremainingNumber of points remainingVatnumberVAT numberUseridCustomer useridHearaboutusText. How customer heard about your companyAddress2Second address field                                                                                                    | Productgroup                          | Used to match customers to specific products         |
| pointstotalTotal points accumulatedpointsremainingNumber of points remainingVatnumberVAT numberUseridCustomer useridHearaboutusText. How customer heard about your companyAddress2Second address field                                                                                                    |                                       |                                                      |
| Vatnumber   VAT number     Userid   Customer userid     Hearaboutus   Text. How customer heard about your company     Address2   Second address field                                                                                                    |                                       | Total points accumulated                             |
| Vatnumber   VAT number     Userid   Customer userid     Hearaboutus   Text. How customer heard about your company     Address2   Second address field                                                                                                    | pointsremaining                       | Number of points remaining                           |
| UseridCustomer useridHearaboutusText. How customer heard about your companyAddress2Second address field                                                                                                    |                                       |                                                      |
| Address2 Second address field                                                                                                    | Userid                                |                                                      |
| Address2 Second address field                                                                                                    | Hearaboutus                           | Text. How customer heard about your company          |
| Taxexempt Specify if the customer is exempt from tax                                                                                                    | Address2                              |                                                      |
|                                                                                                    | Taxexempt                             | Specify if the customer is exempt from tax           |

## 1.11 Downloads

| ld                 | unique id                                   |
|--------------------|---------------------------------------------|
| Ordered            | Order number for this download              |
| Catalogid          | Product catalogid                           |
| Customerid         | Customerid                                  |
| Filename           | Filename to be downloaded                   |
| Downloadcount      | Number of times product has been downloaded |
| Downloadmaxcount   | Maximum download limit                      |
| Downloaddatelimit  | Last date download is allowed               |
| Downloadcreatedate | Date this record was created                |
| Downloadother      | Unused                                      |
| Downloadother1     | Unused                                      |
| Authorized         | Not null means this download is authorized  |
| Lastdownloaddate   | Last date file was downloaded               |

### 1.12 Gifts

| Gifted              | unique id                                             |
|---------------------|-------------------------------------------------------|
| Giftnumber          | Generated gift number                                 |
| Giftissuedate       | Date gift record created                              |
| Giftauthorized      | If it is not empty, then gift certificate can be used |
| Giftamount          | Initial amount                                        |
| Giftamountremaining | Amount remaining                                      |
| Giftorderid         | Order number that created gift record                 |
| Gifttoname          | Name of recipient                                     |
| Giftfromname        | Sender                                                |
| Gifttoemail         | Email of receiver                                     |
| Giftmessage         |                                                       |
| Giftfromemail       | Email of sender                                       |
| Giftuseddate        | Last time gift was used                               |
| Giftusedcustomerid  | Customer record of user                               |
| Giftusedlastamount  | Last amount used                                      |
| Giftusedorderid     | Last used ordered                                     |
| Giftother           | Unused                                                |
| Giftexpirydate      | Last date gift can be used                            |
| Giftusedcount       | Number of times gift was used                         |
| Giftusedtrace       | Trace record of order and amounts                     |

## 1.13 Hackers

| Hackerid     | Unique Id                               |
|--------------|-----------------------------------------|
| Ipaddress    | In the form 55.23.94.99                 |
| Emailaddress | Email address or partial e-mail address |
| Comment      | Unused                                  |
| Other        | unused                                  |

#### 1.14 Insurancemethods

| insurancemethodid  | Unique Id                            |
|--------------------|--------------------------------------|
| Insurancemethod    | Text description of insurance method |
| Insuranceprice     | Price of insurance                   |
| Insurancebasecost  |                                      |
| Insuranceextracost |                                      |
| Insuranceother1    |                                      |
| Insuranceother2    |                                      |
| Insurancecost1     |                                      |
| Insurancecost2     |                                      |
| Insuranceroutine   |                                      |
| insurancecountry   |                                      |

| 1.15 Languages |                                            |
|----------------|--------------------------------------------|
| id             | Unique Id                                  |
| Lang           | Language name such as English              |
| Keyword        | Used internally such as Langcommoncontinue |
|                | Do not change these names                  |
| Caption        | Actual text of the phrase                  |

## 1.16 Menuitem

| id          | Unique Id                                                                                                    |
|-------------|----------------------------------------------------------------------------------------------------|
| Name        | Display name of the menu item                                                                                             |
| Seq         | Determines what order this menu item will appear in the menu                                                              |
| Pmenuitemid | If the menu item is to be in a dropdown sub-menus,<br>you need to specify which top level item it should<br>appear below. |
| Url         | Url to the page you want to link to                                                                                       |
| Contentid   | Unique id of content to link to                                                                                           |
| Openin      | Open page in same or new window                                                                                           |

#### 1.17 Mycompany

| setupid     | Unique Id        |
|-------------|------------------|
| Companyname |                  |
| Address     |                  |
| City        |                  |
| State       |                  |
| Postalcode  |                  |
| Country     |                  |
| Phonenumber |                  |
| Faxnumber   |                  |
| Myemail     |                  |
| Other1      | Unused by VP-ASP |
| Other2      | Unused by VP-ASP |
| Other3      | Unused by VP-ASP |
| Other4      | Unused by VP-ASP |
|             |                  |

## 1.18 Orders

Most of the fields are self explanatory. Many are taken directly from the customer table and repeated here.

| repeated nere.         |                                                    |
|------------------------|----------------------------------------------------|
| Ordered                | Unique Id                                          |
| Ocustomerid            | Index back to Customer record                      |
| odate                  | Order Date                                         |
| Orderamount            | Total Price                                        |
| Ofirstname             |                                                    |
| Olasttname             |                                                    |
| Oemail                 |                                                    |
| Oaddress               |                                                    |
| Ocity                  |                                                    |
| Opostcode              |                                                    |
| Ostate                 |                                                    |
| Ocountry               |                                                    |
| Ophone                 |                                                    |
| Ofax                   |                                                    |
| Ocompany               |                                                    |
| ocardtype              | Credit Card type                                   |
| ocardno                | Card Number                                        |
| ocardname              | Name on Credit Card                                |
| ocardexpires           | Expiry date in form mm/yy                          |
| ocardaddress           | Credit Card Address                                |
| oprocessed yes/no      | 0 = unprocessed, 1=processed                       |
| ocomment               | User order special instructions                    |
| otax                   | Tax                                                |
| opromisedshipdate date | Unused                                             |
| oshippeddate date      | Unused                                             |
| oshipmethod            | Unused                                             |
| oshipcost              | Shipping cost                                      |
| oshipname              | Shop to name                                       |
| oshipcompany           |                                                    |
| oshipemail             |                                                    |
| oshipmethodtype        | Shipping method in words                           |
| oshipaddress           |                                                    |
| oshiptown              |                                                    |
| oshipzip               |                                                    |
| oshipstate             |                                                    |
| oshipcountry           |                                                    |
| opaymethod             | Unused                                             |
| other1                 | Unused                                             |
| other2                 | Unused                                             |
| otime                  | Time of order                                      |
| oauthorization         | Authorization code for credit card banking systems |
| oerrors                | Any table add errors are placed here. New 2.40     |
| odiscount              | The actual discount amount given to the customer   |
| ostatus                | Status of the order. This needs to be manually     |
|                        | completed by the merchant.                         |
| oaffid                 | The unique affiliate number associated with this   |
|                        | order                                              |
| odualtotal             | Dual Price total                                   |
| odualtaxes             | Dual Price taxes                                   |
| odualshipping          | Dual price shipping cost                           |
| odualdiscount          | Dual price discount                                |
| ohandling              | Handling Price                                     |
| odualhandling          | Dual Handling Price                                |
| coupon                 | Text name of coupon used for purchase              |
| coupondiscount         | Amount of discount                                 |
| •                      | · · · · · · · · · · · · · · · · · · ·              |

| coupondiscountdual   | Dual Discount Coupon amount                      |
|----------------------|--------------------------------------------------|
| giftcertificate      | Gift Certificate used                            |
| giftamountused       | Amount of Gift certificate                       |
| giftamountuseddual   | Dual currency amount used                        |
| canceled             | Set to True if order was canceled.               |
| opaddress            | IP address of site from which the order was made |
| Hackeryesno          | Yes/No whether this person is a hacker. Not set  |
|                      | automatically and is unused by Vp-ASP            |
| customercancel       | Unused.                                          |
| Points               | Points for this order                            |
| Vatnumber            | VAT number used                                  |
| Commission           | Affiliate commission                             |
| Opending             | Order pending status                             |
| Shipmessage          | Special shipping message                         |
| Oaddress2            | Second customer address                          |
| Oshipaddress2        | Second shipping address                          |
| Deliverydate         | Delivery date                                    |
| Deliverytime         | Delivery time                                    |
| Producttotal         | Product only total                               |
| Oinsurancemethodtype | Text description of insurance type               |
| Oinsurancecost       | Cost of insurance                                |
| Oinsurancemethod     | Unique ID of insurance method                    |
| Odualinsurance       | Cost of insurance when dual pricing is on        |
| Upstrackno           | Tracking number issued by UPS                    |

# 1.19 Oitems

Each order consists of one or more products.

| orderitemid | Unique id                                             |
|-------------|-------------------------------------------------------|
| orderid     | The index representing the specific order=OrderId     |
| catalogid   | The index representing the specific product catalogid |
| numitems    | Quantity                                              |
| itemname    | The Product Name. The name may include product        |
|             | options.                                              |
| unitprice   | The Unit Price.                                       |
| dualprice   | The dual price for this item                          |
| supplierid  | Number of supplier in suppliers table                 |
| Address     | Delivery address. Fields are delimited by semicolons  |
| Pinnumber   | Used with pin number add-on                           |

# 1.20 Ordertracking

| trackid      | Unique id                       |
|--------------|---------------------------------|
| orderid      | Order number                    |
| trackcomment | Comment/message                 |
| trackdate    | date                            |
| tracktime    | time                            |
| trackname    | Person making comment           |
| trackview    | Allow customer to view yes/no   |
| trackother   | Unused                          |
| trackemail   | E-mail of person making comment |

#### 1.21 Pinnumbers

| serialid        | Auto number generated                                                                                                    |
|-----------------|----------------------------------------------------------------------------------------------------|
| catalogid       | The associated product catalogid for this record                                                                                                    |
| pinnumber       | The pin number to be used                                                                                                    |
| ordered         | Automatically filled in when the pin number is used                                                                                                    |
| pinproductmatch | If the catalogid field is not used to match the product<br>record. This is the field name to be used in the match. It<br>is assumed to be a text field. For example ccode |
| pinother1       | Unused                                                                                                    |

## 1.22 ProdFeatures

Products may or may not have features such as color or size. These are defined in this table.

| ld              | Unique Id                                            |
|-----------------|------------------------------------------------------|
| featurenum      | Feature Group Number                                 |
| featurecaption  | Feature Group caption that is displayed above drop   |
|                 | down list                                            |
| featurename     | The feature name displayed in drop down list         |
| featureprice    | Feature price or null or 0                           |
| featureother    | Unused expansion field                               |
| featuretype     | If empty default to dropdown                         |
|                 | Values can be:                                       |
|                 | dropdown                                             |
|                 | radio                                                |
|                 | checkbox                                             |
|                 | usertext                                             |
|                 | selectlist                                           |
|                 | userprice                                            |
|                 | quantity                                             |
| featuremulti    | lleave empty unless multiple different values can be |
|                 | selected. Then set Yes in this field.                |
| featurerequired | True/False whether feature is required               |
| featureother1   | Unused                                               |
| Featureimage    | Image for feature                                    |
| Featureweight   | Weight of feature                                    |
| Featurepercent  | Percent of product price to be added                 |
| Featuredefault  | Whether feature is a default value                   |

### 1.23 Prodcategories

Used only if products are allowed to be in multiple categories. It relates the products to the categories they are in.

| ld            | Unique id          |
|---------------|--------------------|
| intcategoryid | Category number    |
| intcatalogid  | product catalog id |

## 1.24 Projects

| Pid             | Unique id                                              |
|-----------------|--------------------------------------------------------|
| Pdate           | Date entered                                           |
| description     | Short description of service                           |
| customer        | Customer name                                          |
| customeremail   | Customer e-mail                                        |
| price           | Price to be charged                                    |
| dualprice       | Dual price if used                                     |
| paid            | Set to Yes if paid if using automatic project updating |
| datepaid        | Set to order date if using automatic project updating  |
| processed       | determines if automatically displayed on projects      |
|                 | report                                                 |
| orderid         | order number associated with payment. Updated          |
|                 | with order number if using automatic project updating  |
| canceled        | Unused                                                 |
| comments        | Unused                                                 |
| other1          | Unused                                                 |
| other2          | Unused                                                 |
| other3          | Unused                                                 |
| Billid          | Recurring billing identifier                           |
| Billdescription | Used for recurring billing                             |
|                 |                                                        |

# 1.25 Products

Holds the individual products.

| catalogid      | unique id                                                 |
|----------------|-----------------------------------------------------------|
| Ccode          | Product Code                                              |
| Cname          | Product Name - required                                   |
| cdescription   | Description- required                                     |
| Cprice         | Price - required                                          |
| features       | An array of numbers such as 1,2,3 meaning features        |
|                | with featurenum 1,2 etc                                   |
| cimageurl      | Image for the product. Will be displayed in               |
|                | shopdisplayproducts                                       |
| cdateavailable | Date available - unused                                   |
| Cstock         | Stock level                                               |
| ccategory      | Category Number - required.                               |
|                | Determines which category a product is in                 |
| category       | Category Name – no longer used                            |
| Mfg            | Manufacturer – unused                                     |
| cdescurl       | URL of extended description page. VP-ASP                  |
|                | generates hyperlink to this page automatically            |
| weight         | Only used in shopdisplayproducts                          |
| weight         | Weight<br>The name of a gif or jpg file that replaces the |
| buttonimage    | standard order button in shopdisplayproducts.             |
|                | mypic.gif                                                 |
| subcategoryid  | The number representing the subcategory to which          |
| Subcategoryid  | this product belongs                                      |
| retailprice    | Displays under Price in italics                           |
| specialoffer   | A text field that is bolded under descriptions and        |
|                | products are sorted so special offers appear at the       |
|                | top of the products listing                               |
| allowusertext  | A caption is entered in this field. This allows the       |
|                | buyer to enter up to 255 characters of information        |
|                | when ordering the product. Obsolete. This is now          |
|                | controlled by ProdFeatures FeatureType. Obsolete          |
|                | and replaced by Usertext feature.                         |
| pother1        | Unused                                                    |
| pother2        | Unused                                                    |
| pother3        | Unused                                                    |
| pother4        | Unused                                                    |
| pother5        | Unused                                                    |
| userid         | The user who entered the product                          |
| keywords       | A list of keywords used in searching in the form abc, def |
| template       | If VP-ASP generates the extended description page,        |
|                | this HTML template to be used. If not specified the       |
|                | default template in shop\$config is used                  |
| extendedimage  | If VP-ASP generates the extended description this is      |
|                | larger image of the product that is displayed instead     |
|                | of the thumbnail                                          |
| extendeddesc   | If VP-ASP generates the extended description page         |
|                | this is the long description of the product. It can have  |
|                | imbedded HTML controls                                    |
| selectlist     | Used to generate a unique selection                       |
|                | dropdown list. In the form:                               |
|                | big,small,x-large                                         |
| level3         | Unused                                                    |
| level4         | Unused                                                    |
| level5         | Unused                                                    |

| supplierid          | Number of the supplier in the suppliers table          |
|---------------------|--------------------------------------------------------|
| crossselling        | A list of catalogids to be displayed when this product |
|                     | is displayed. The format is a list.                    |
|                     | 27,55,990                                              |
| hide                | If set to TRUE, product is not displayed               |
| productmatch        | Used to match products with different VP-ASP           |
|                     | directories                                            |
| customermatch       | Used to match customers with products they can         |
|                     | "see"                                                  |
| orderattachment     | File name with complete drive address to be added      |
|                     | to customer confirmation e-mail                        |
| orderdownload       | File name or URL of file to be generated at            |
|                     | completion of the order                                |
| points              | Number of points for this product                      |
| pointstobuy         | Unused. For future points redeeming                    |
| price2              | Unused                                                 |
| price3              | Unused                                                 |
| Billprice           | Recurring billing amount                               |
| Billinstallments    | Number of installments                                 |
| Billinstallmenttype | Day, Week, Month, Year                                 |
| Billinterval        | Interval between installments                          |
| Maximumquantity     | Maximum number that can be ordered                     |
| Frontpage           | Determines=if product is displayed on home page        |
| Inventoryproducts   | List of catalogids to be used for inventory control    |
| Taxfree             | Product is tax free                                    |
| Freeshipping        | Product has free shipping                              |
| Highercatalogid     | The unique ID of the product this product belongs to   |
| Spdisplaytype       | Display type of sub products                           |
| Hassubproduct       | If the product has sub products                        |
| Impressions         | Number of times the product was viewed                 |
| Cdateadded          | When the product was added                             |
| Cdateupdated        | When the product was updated                           |
| Templatelisting     | Individual template file for product                   |

#### 1.26 Quantitydiscounts

| ld               | Unique ID                                                  |
|------------------|------------------------------------------------------------|
| Categoryid       | Discount to apply to products in this category             |
| Catalogid        | Discount should apply to this specific product             |
| Minquantity      | The minimum quantity before the discount should            |
|                  | apply                                                      |
| Quantity1        | The upper level of the quantity                            |
| Discount1        | The amount of discount                                     |
| Quantity2        | The next quantity range                                    |
| Discount2        | The amount of discount for second range                    |
| Quantity3        |                                                            |
| Discount3        |                                                            |
| Quantity4        |                                                            |
| Discount4        |                                                            |
| Quantity5        |                                                            |
| Discount5        |                                                            |
| Other            | Unused by VP-ASP                                           |
| Groupfordiscount | Group name to apply a discount across a range of products. |

### 1.27 Registrant

Stores the details of gift registries created. Gift registry work only with the VP-ASP Option Package. Most fields are self explanatory; fields proceeding with "co" are details of the co-registrant, and "send" are for shipping.

| Registrantid   | Unique ID                                                                                  |
|----------------|--------------------------------------------------------------------------------------------|
| Firstname      |                                                                                            |
| Lastname       |                                                                                            |
| Address        |                                                                                            |
| City           |                                                                                            |
| State          |                                                                                            |
| Postcode       |                                                                                            |
| Country        |                                                                                            |
| Company        |                                                                                            |
| Phone          |                                                                                            |
| Workphone      |                                                                                            |
| Mobilephone    |                                                                                            |
| Fax            |                                                                                            |
| Email          |                                                                                            |
| Comments       |                                                                                            |
| Logincount     | Number of times the customer has logged into your store                                    |
| Lastlogindate  | This is the last date that the customer logged into<br>your store                          |
| Regpassword    | Registrant's password for logging in and editing the gift registry                         |
| Publicpassword | Public password for logging in and<br>browsing/purchasing items from the registry          |
| Evendate       | Date of when the event will take place                                                     |
| Eventtype      | Type of event, e.g. Anniversary, wedding                                                   |
| Eventdateend   |                                                                                            |
| Cofirstname    |                                                                                            |
| Colastname     |                                                                                            |
| Coaddress      |                                                                                            |
| Cocity         |                                                                                            |
| Costate        |                                                                                            |
| Copostcode     |                                                                                            |
| Cocountry      |                                                                                            |
| Cophone        |                                                                                            |
| Coemail        |                                                                                            |
| Sendfirstname  |                                                                                            |
| Sendaddress    |                                                                                            |
| Sendcity       |                                                                                            |
| Sendstate      |                                                                                            |
| Sendpostcode   |                                                                                            |
| Sendcountry    |                                                                                            |
| Sendphone      |                                                                                            |
| Sendemail      |                                                                                            |
| Regdate        | Date when the registry was created                                                         |
| Regtime        | Time when the registry was created                                                         |
| Thankyounote   | Text to display to customers who purchased for this registry                               |
| Shippingtype   | Shipping type chosen for shipment of the registry items to the registrant                  |
| Regorderid     | Order ID of the registry                                                                   |
| Publicallowed  | Whether the general public can access this registry without a password from the registrant |
| Regother1      | Unused by VP-ASP                                                                           |

| Regother2 | Unused by VP-ASP                            |
|-----------|---------------------------------------------|
| Processed | Whether the registry has been completed and |
|           | shipped to the registrant                   |

# 1.28 Registryitems

| Regitemid       | Unique ID                                            |
|-----------------|------------------------------------------------------|
| Registrantid    | Unique ID of registrant                              |
| Orderid         | Order ID this registry is associated with            |
| Regcatalogid    | The catalog ID of this product                       |
| Numitems        | Number of this product added to the registry         |
| Itemname        | Name of item                                         |
| Unitprice       | Unit price of product                                |
| Dualprice       | The dual price for this product                      |
| Supplierid      | ID of the supplier that this product is sourced from |
| Address         | Unused by VP-ASP                                     |
| Numberpurchased | Number of this item that have been purchased from    |
|                 | the registry                                         |
| Purchaseorderid | Order IDs of the orders that have purchased this     |
|                 | item for this registry                               |

#### 1.29 Reviews

| ID         | Unique ID                                                                              |
|------------|----------------------------------------------------------------------------------------|
| Catalogid  | ID of product review                                                                   |
| Authorized | A flag to determine whether the review has been<br>authorized for display on your site |
| Reviewdate | Date when the review was submitted                                                     |
| Reviewtime | Time when the review was submitted                                                     |
| Rating     | Rating of product                                                                      |
| Title      | Title of review                                                                        |
| Comment    | Review of product                                                                      |
| Location   | Location of reviewer                                                                   |
| Name       | Name of reviewer                                                                       |
| Email      | Email of reviewer                                                                      |
| Other1     | Unused by VP-ASP                                                                       |
| Other2     | Unused by VP-ASP                                                                       |

## 1.30 Savedcarts

| Id          | Unique ID                                 |
|-------------|-------------------------------------------|
| Cartname    | The customer name for this cart           |
| Customerid  | The customer number that created the cart |
| Cartcookies | Actual value of the stored cart           |
| Savedate    | Date cart created                         |
| Savetime    | Time cart was created                     |
| Other12     | Unused                                    |
| Catalogid   | Catalogid for single product wish list    |

#### 1.31 Searchresults

| ld            | Unique ID                                       |
|---------------|-------------------------------------------------|
| Rdate         | The date the search was completed               |
| Rtime         | The time the search was completed               |
| Categories    | Categories that the customer chose to search    |
| Subcategories | Subcategories that the customer chose to search |
| Words         | Words the customer entered to search on         |
| Lastname      | Customer's last name (if they were logged in)   |
| Customerid    | Customer's customer ID (if they were logged in) |
| Ipaddress     | Customer's IP address                           |
| Rother1       | Unused by VP-ASP                                |
| Rother2       | Unused by VP-ASP                                |

#### 1.32 Shipmethods

Depending on the shipping method, the fields will contain information required to calculate the shipping cost of an order.

| Shipmethodid  | Unique ID                                            |
|---------------|------------------------------------------------------|
| Shipmethod    | Name of shipping method                              |
| Smprice       | Price of shipping method                             |
| Shipbasecost  | Base cost and are added regardless                   |
| Shipextracost | Extra cost applied to shipping based:                |
|               | Quantity/quantity range: multiplied by items         |
|               | Weight: multiplied by the weight you specify on the  |
|               | product and quantity                                 |
|               | Weight range: multiply by remaining weight           |
| Shipother1    | Contains the lower range of quantity or weight range |
| Shipother2    | Contains the higher range of quantity or weight      |
|               | range                                                |
| Shipcost1     | Contains the minimum price in price range            |
| Shipcost2     | Contains the maximum price in price range            |
| Shiproutine   | File to calculate shipping cost                      |
| Shipcountry   | Country this shipping method applies to              |

## 1.33 Sitesessions

Used for cookieless processing to hold session values

| Sessionid    | Unique ID                                 |
|--------------|-------------------------------------------|
| Sessiondate  | Date credited                             |
| Sessiontime  | Time created                              |
| Sessionkey   | Unique session id                         |
| Sessionvalue | Session values                            |
| Sessionnow   | System time in now format used in cleanup |

#### 1.34 Suppliers

| supplierid       | Unique id            |
|------------------|----------------------|
| name             | Supplier name        |
| supplieruserid   | userid               |
| firstname        |                      |
| lastname         |                      |
| address          |                      |
| city             |                      |
| state            |                      |
| postcode         |                      |
| country          |                      |
| company          |                      |
| phone            |                      |
| workphone        |                      |
| mobilephone      |                      |
| Fax              |                      |
| Email            |                      |
| comments         |                      |
| logincount       |                      |
| lastlogindate    |                      |
| website          |                      |
| supplierpassword | Password             |
| accountno        | Unused by VP-ASP     |
| template         | Template for mailing |
| commissionrate   | Commission rate      |
| other1           | Unused by VP-ASP     |

## 1.35 tblAccess

The Administrative userids have access to various menus. These are described here.

| Fldauto    | Unique id                                                       |
|------------|-----------------------------------------------------------------|
| Fldname    | The name displayed on the menu                                  |
| Fldurl     | The actual URL of htm or asp file to execute                    |
| Fldcomment | Displayed by shopadmin.asp on right hand side of menu. New 2.40 |

## 1.36 tblUser

| fldauto         | Unique Id                                                          |
|-----------------|--------------------------------------------------------------------|
| fldusername     | Userid                                                             |
| fldpassword     | Password                                                           |
| fldaccess       | A list of numbers 1,2,3 relating to tblAccess fldAuto.             |
| flddatabase     | Unused                                                             |
| tablesallowed   | A string of table names that the user is allowed to view and edit. |
|                 | Customers,Orders,tblUser                                           |
| admintype       | Two types are supported. SUPER and Restricted                      |
| uploaddirectory | Unused                                                             |
| adminother1     | Unused                                                             |

## 1.37 tblLog

Each time an administrator does a login into the shopping administration, it is logged here.

| fldauto      | Unique id                         |
|--------------|-----------------------------------|
| fldusername  | Userid                            |
| fldtime      | Time of login                     |
| flddate      | Date of Login                     |
| fldinout     | Values are In for Login           |
| fldipaddress | IP address of administrator login |

# 1.38 Templates

| ld           | Unique id        |
|--------------|------------------|
| Templatename | Name of template |
| Template     | Template code    |

#### 1.39 Translatecategories

| Translateid    | Unique id                                                          |
|----------------|--------------------------------------------------------------------|
| Lang           | Language that this translation belongs to                          |
| categoryid     | Category ID for the category that this translation is<br>linked to |
| catdescription | Translated name for this category                                  |

#### 1.40 Translatecontent

| Translateid | Unique id                                                     |
|-------------|---------------------------------------------------------------|
| Lang        | Language that this translation belongs to                     |
| content     | Content ID for the content that this translation is linked to |
| Message     | Translated text for the message field of the content          |
| Message2    | Translated text for the message2 field of the content         |

#### 1.41 Translateprodfeatures

| Translateid    | Unique id                                                            |
|----------------|----------------------------------------------------------------------|
| Lang           | Language that this translation belongs to                            |
| id             | Feature ID for the feature that this translation should be linked to |
| Featurecaption | Translated text for the caption field of the feature                 |
| featurename    | Translated text for the name field of the feature                    |

#### 1.42 Translateproducts

| Translateid  | Unique id                                                                 |
|--------------|---------------------------------------------------------------------------|
| Lang         | Language that this translation belongs to                                 |
| Catalogid    | Catalogid ID for the product that this translation<br>should be linked to |
| Cdescription | Translated text for the description field of the product                  |
| Cname        | Translated text for the name field of the product                         |
| extendeddesc | Translated text for the more field of the product                         |

# 1.43 Ups\_config

Configurations for the in-built UPS shipping method, most of them are filled during installation.

| Upsid                        | Unique id                                                                                     |
|------------------------------|-----------------------------------------------------------------------------------------------|
| Xzeroweighterror             | Produce an error when a product with zero weight is<br>selected                               |
| Xautoseparateweight          | Seperate packages for shipping when weight is above this vlalue                               |
| Xautoseparatepackages        | Seperate packages for shipping if weight is above the value in the Auto-seperate weight field |
| Xsuppliershipfield           |                                                                                               |
| Xusesupplierzip              | Calculate shipping costs relevant to your suppliers location                                  |
| Xindividualpackages          | Allow certain products to be shipping individually                                            |
| Ups_weightunits              | Unit of weight                                                                                |
| Ups_residentialind           | PO Boxes will not be accepted                                                                 |
| Ups_unitofmeasurement        | Unit of measurement                                                                           |
| Packagingtype                | Packaging type                                                                                |
| Pickuptype                   | Pickup type                                                                                   |
| Xmerchantcountry             |                                                                                               |
| Xmerchantstate               |                                                                                               |
| Xmerchantcity                |                                                                                               |
| Xmerchantpostcode            |                                                                                               |
| Accesslicencenum             |                                                                                               |
| Username                     |                                                                                               |
| Password                     |                                                                                               |
| Developerkey                 |                                                                                               |
| Gatewaylocation_license      |                                                                                               |
| Gatewaylocation_register     |                                                                                               |
| Xml                          | XML version to use                                                                            |
| Xcheckindividualproductfield | Field in product to use to check for individual<br>packaging                                  |
| Xcheckindividualproduct      |                                                                                               |
| Xdimensionfield              | Field to store dimension in product                                                           |
| Ups_dimensions               |                                                                                               |
| Gatewaylocation_paymenttest  | Payment gateway location for testing                                                          |
| Gatewaylocation_payment      | Payment gateway location for production                                                       |
| Testmode                     | Set to testmode                                                                               |
| Xupsacctno                   | UPS account number                                                                            |
| Dimensions                   |                                                                                               |
| Xtrace                       | For debugging code                                                                            |
| Xtracexml                    | For debugging XML request and response                                                        |
| Gatewaylocation_trackingtest | Tracking gateway location for testing                                                         |
| Gatewaylocation_tracking     | Tracking gateway location for production                                                      |